**jav**a (construction of the construction of the construction of the construction of the construction of the construction of the construction of the construction of the construction of the construction of the construction o

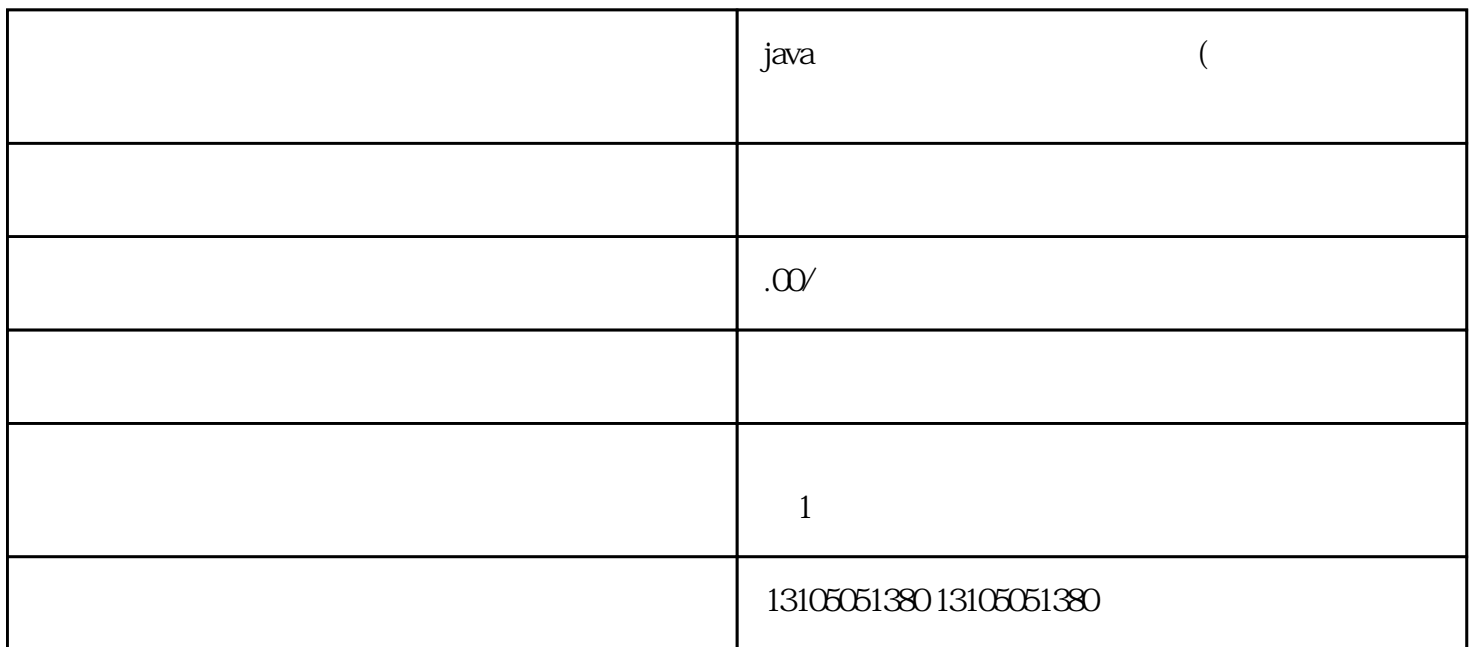

1.  $Java$ 

选择合适的Java开源框架

 $3<sup>1</sup>$ 

Java

前端开发技术(HTML、CSS、JavaScript等)

MySQL Oracle

Tomcat Apache

 $4$ 

 $5.$ 

**HTTPS**